Министерство науки и высшего образования Российской Федерации

Федеральное государственное бюджетное образовательное учреждение высшего образования «Комсомольский-на-Амуре государственный университет»

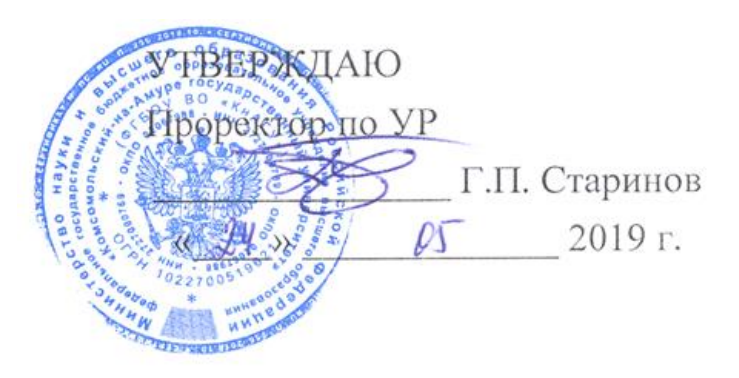

# **ПРОГРАММА ПРАКТИКИ**

# **Учебная практика (ознакомительная практика)**

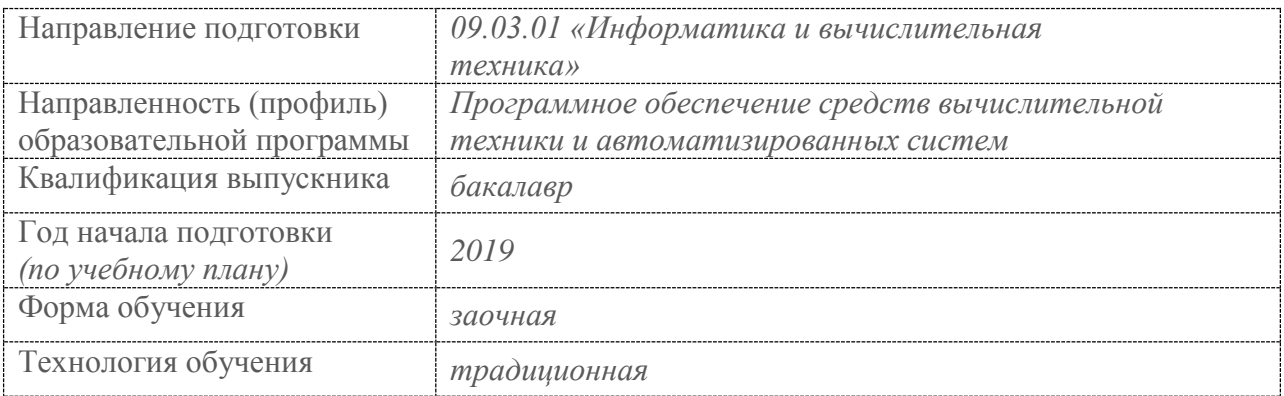

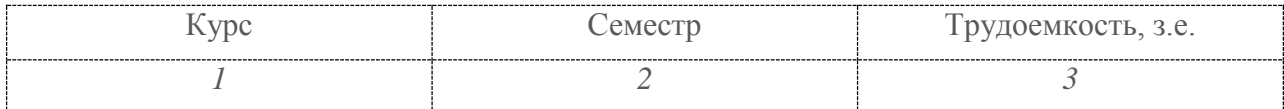

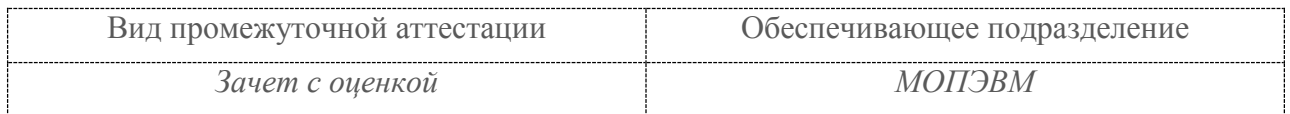

Комсомольск-на-Амуре 2019

Разработчик рабочей программы старший преподаватель

С.Ю. Александров  $2014$   $r.$  $\overline{OC}$ 

СОГЛАСОВАНО

И.А. Романовская Директор библиотеки  $20/\vartheta$  r.  $85$  $\omega$  $\alpha$ Заведующий кафедрой В.А. Тихомиров (обеспечивающей) «МОПЭВМ»  $20\frac{\pi}{3}$  r.  $\overline{\langle}$  $\rightarrow$ Заведующий кафедрой В.А. Тихомиров rip  $\mathcal{P}$ (выпускающей) «МОПЭВМ»  $\mathcal{B}^+$  $20\sqrt{C}$  r.  $\rangle$ Декан факультета компьютерных Я. Ю. Григорьев  $20\,\text{l/gr.}$ технологий 05 Е.Е. Поздеева Начальник учебно-методического  $23$  $20$  $9r$ . управления  $\alpha$ 

# **Введение**

Программа практики «Учебная практика (ознакомительная практика)» составлена в соответствии с требованиями федерального государственного образовательного стандарта, утвержденного приказом Министерства образования и науки Российской Федерации №929 19.09.2017, и основной профессиональной образовательной программы «Программное обеспечение средств вычислительной техники и автоматизированных систем» по направлению подготовки 09.03.01 «Информатика и вычислительная техника».

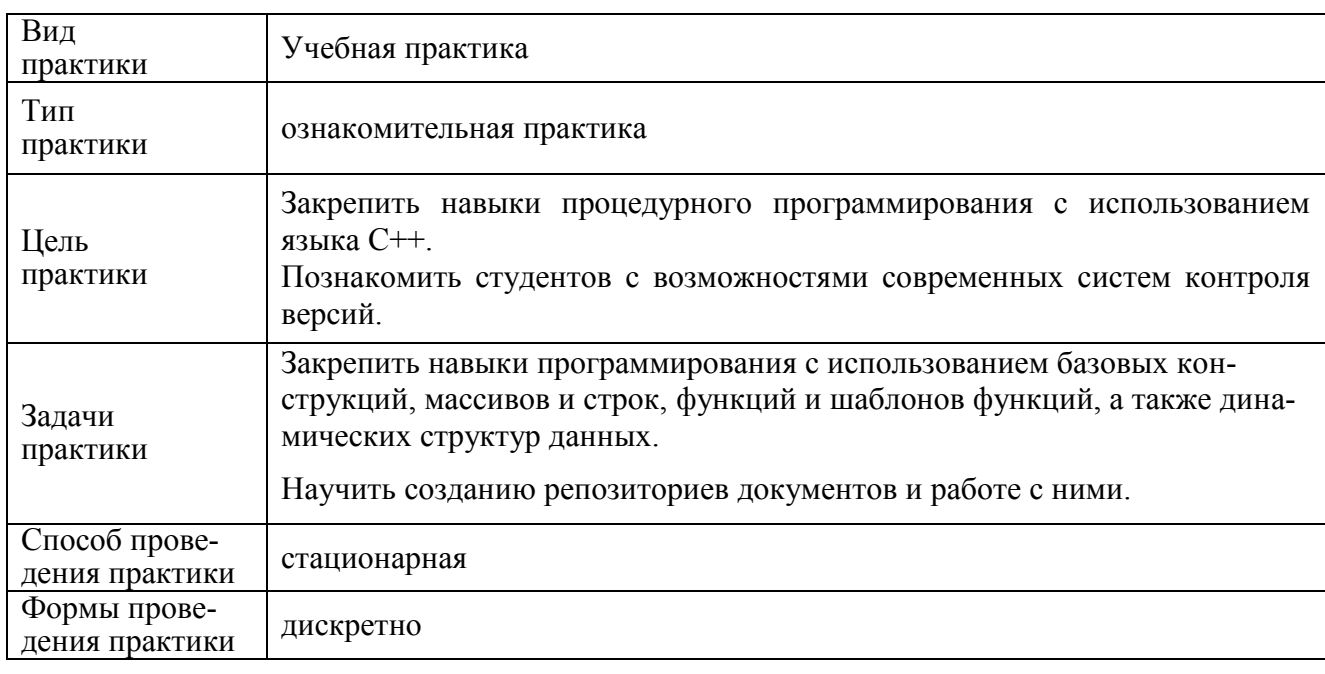

# **1 Аннотация практики**

# **2 Перечень планируемых результатов обучения по практике, соотнесенных с индикаторами достижения компетенций**

Процесс освоения практики «Учебная практика (ознакомительная практика)» направлен на формирование следующих компетенций в соответствии с ФГОС ВО и основной образовательной программой (таблица 1):

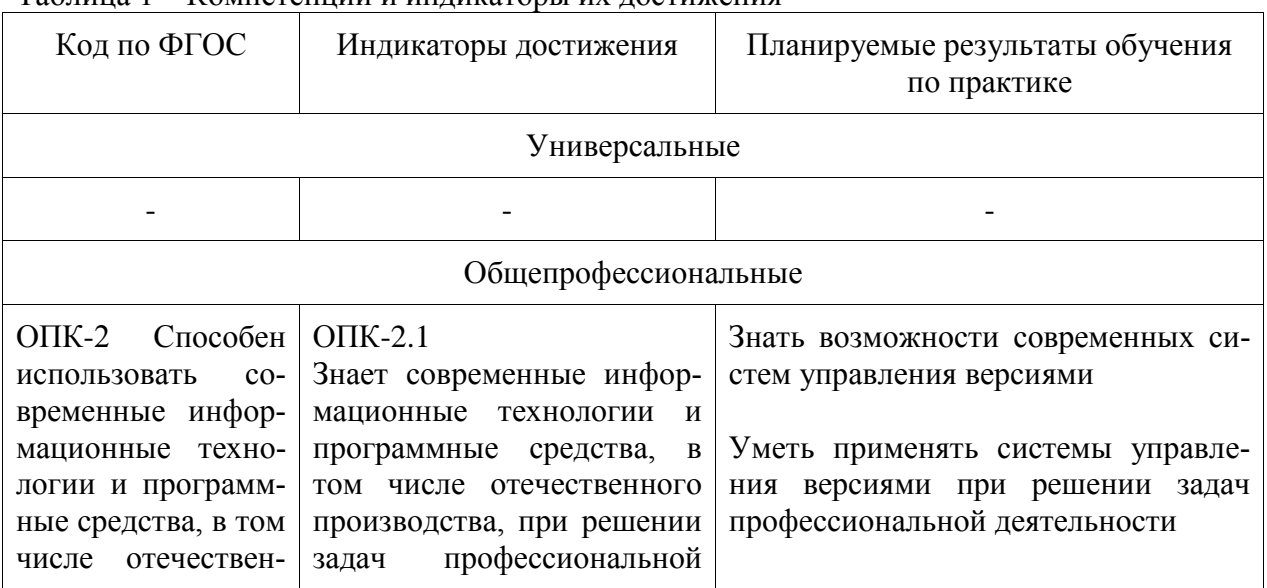

Таблица 1 – Компетенции и индикаторы их достижения

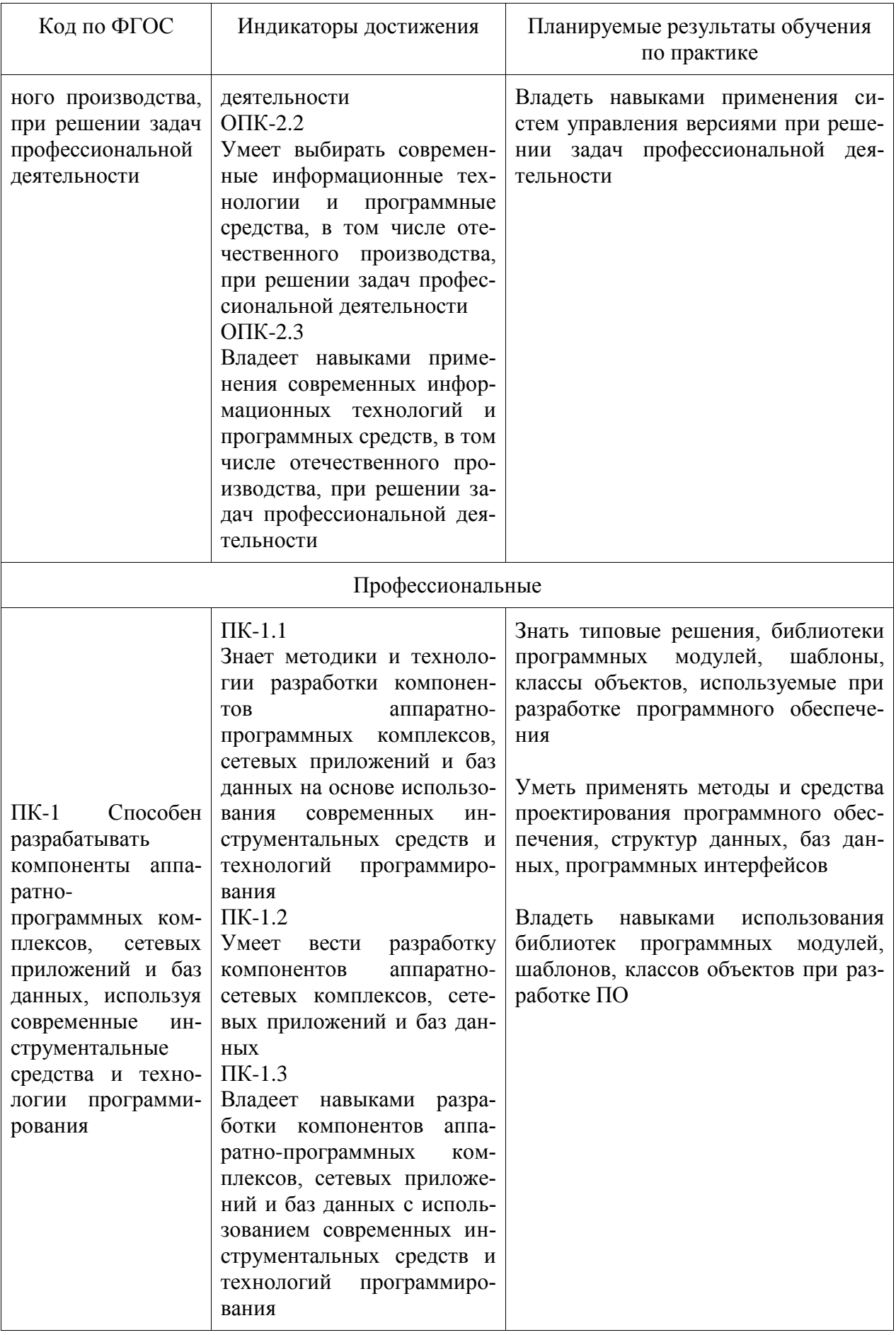

# **3 Место практики в структуре образовательной программы**

Практика «Учебная практика (ознакомительная практика)» проводится на 1 курсе в 2 семестре.

Практика входит в состав блока 2 «Практики» и относится к части, формируемой участниками образовательных отношений.

Для освоения практики необходимы знания, умения, навыки, сформированные при изучении следующих дисциплин и (или) прохождения практик: «Инженерная компьютерная графика», «Автоматизация математических расчетов», «Современные программные средства», «Инструменты подготовки ресурсов приложений», «Программирование на языке высокого уровня».

Знания, умения и опыт профессиональной деятельности, полученные в ходе практики, необходимы для успешного освоения следующих дисциплин: «Производственная практика (технологическая (проектно-технологическая) практика) 4 семестр», «Компоненты операционных систем», «Сети и телекоммуникации», «Проектирование баз данных», «Технологии разработки программного обеспечения // Технология коллективной разработки программного обеспечения», «Логическое программирование», «Проектирование программных средств», «Параллельное программирование», «Компьютерная графика», «Программирование мобильных устройств», «Программирование в 1С», «Разработка интерфейса пользователя // Человеко-машинное взаимодействие», «Технологии разработки сайтов», «Комплексный проект», «Производственная практика (преддипломная практика)».

# **4 Объем практики в зачетных единицах и ее продолжительность**

Общая трудоемкость практики составляет 3 з.е. (108 акад. час.)

Продолжительность практики 2 нед. в соответствии с утвержденным календарным учебным графиком.

Распределение объема практики по разделам (этапам) представлено в таблице 2.

| N₫          | Разделы (этапы) практики | Продолжительность    |                |
|-------------|--------------------------|----------------------|----------------|
|             |                          | Очная форма обучения |                |
|             |                          | Кол-во недель        | Кол-во в часах |
|             | Подготовительный этап    | 0,04                 |                |
|             | Основной этап            | 1,66                 |                |
| $\mathbf 3$ | Завершающий этап         | 0,3                  | 16             |
|             | Итого                    |                      | 108            |

Таблица 2 – Объем практики по разделам (этапам)

# **5 Содержание практики**

Таблица 3 – Структура и содержание практики по разделам (этапам)

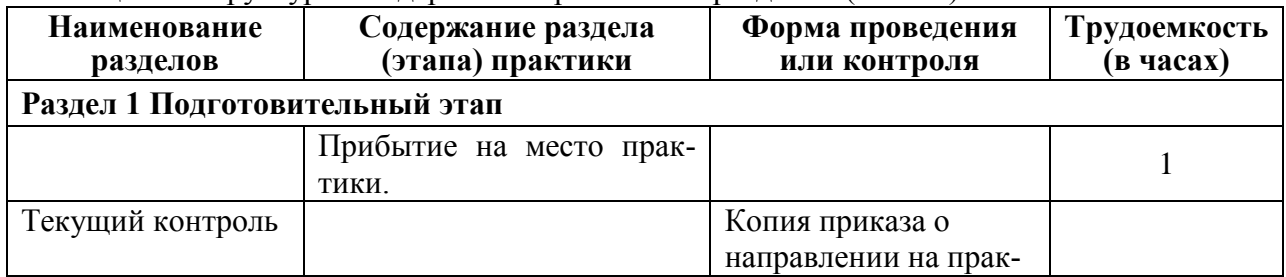

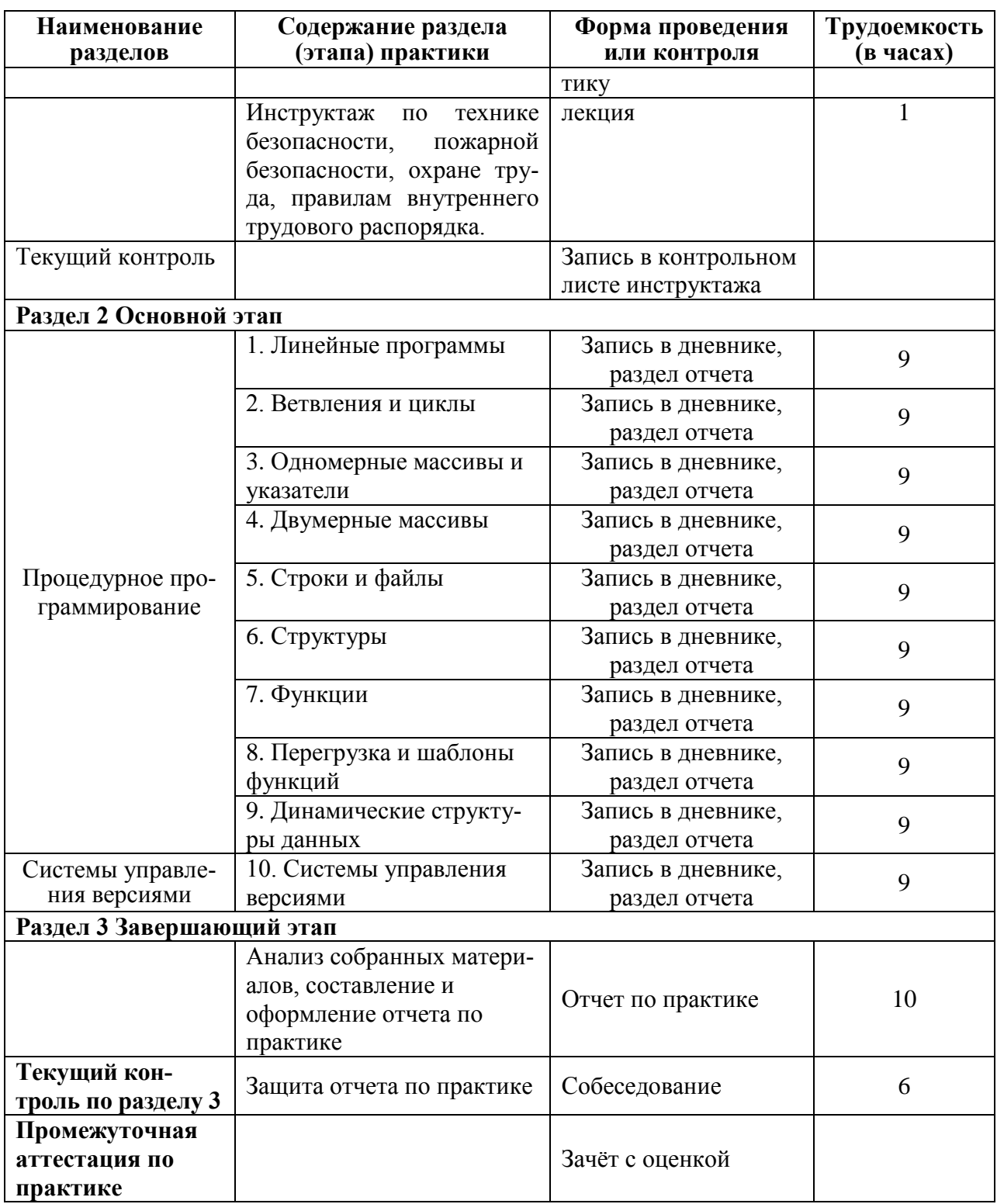

## **6 Формы отчетности по практике**

Формами отчётности по практике являются: Формами отчётности по практике являются: 1. Дневник по практике, который содержит:

- ФИО студента, группа, факультет;
- номер и дата выхода приказа на практику;
- сроки прохождения практики;
- ФИО руководителей практики от университета и профильной организации, их должности;
- цель и задание на практику;
- рабочий график проведения практики;
- путёвка на практику;
- график прохождения практики;
- отзыв о работе студента.

2. Отчет обучающегося по практике.

В отчет по практике включаются:

- титульный лист;
- содержание;
- индивидуальное задание;
- введение;
- основная часть:
- заключение;
- список использованных источников;
- приложения (при необходимости).

## **7 Оценочные средства для проведения текущего контроля и промежуточной аттестации обучающихся по практике**

Таблица 4 – Паспорт фонда оценочных средств

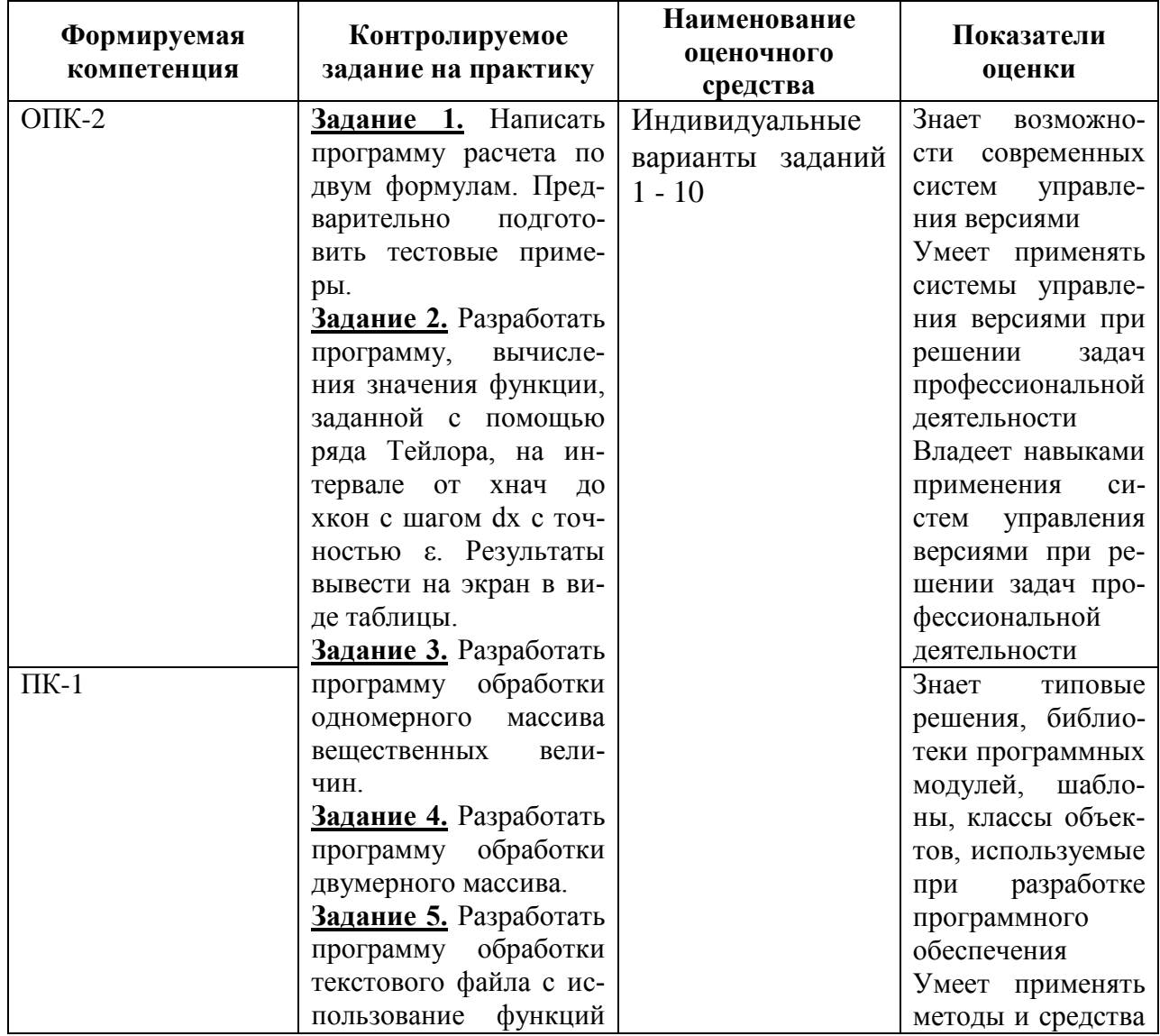

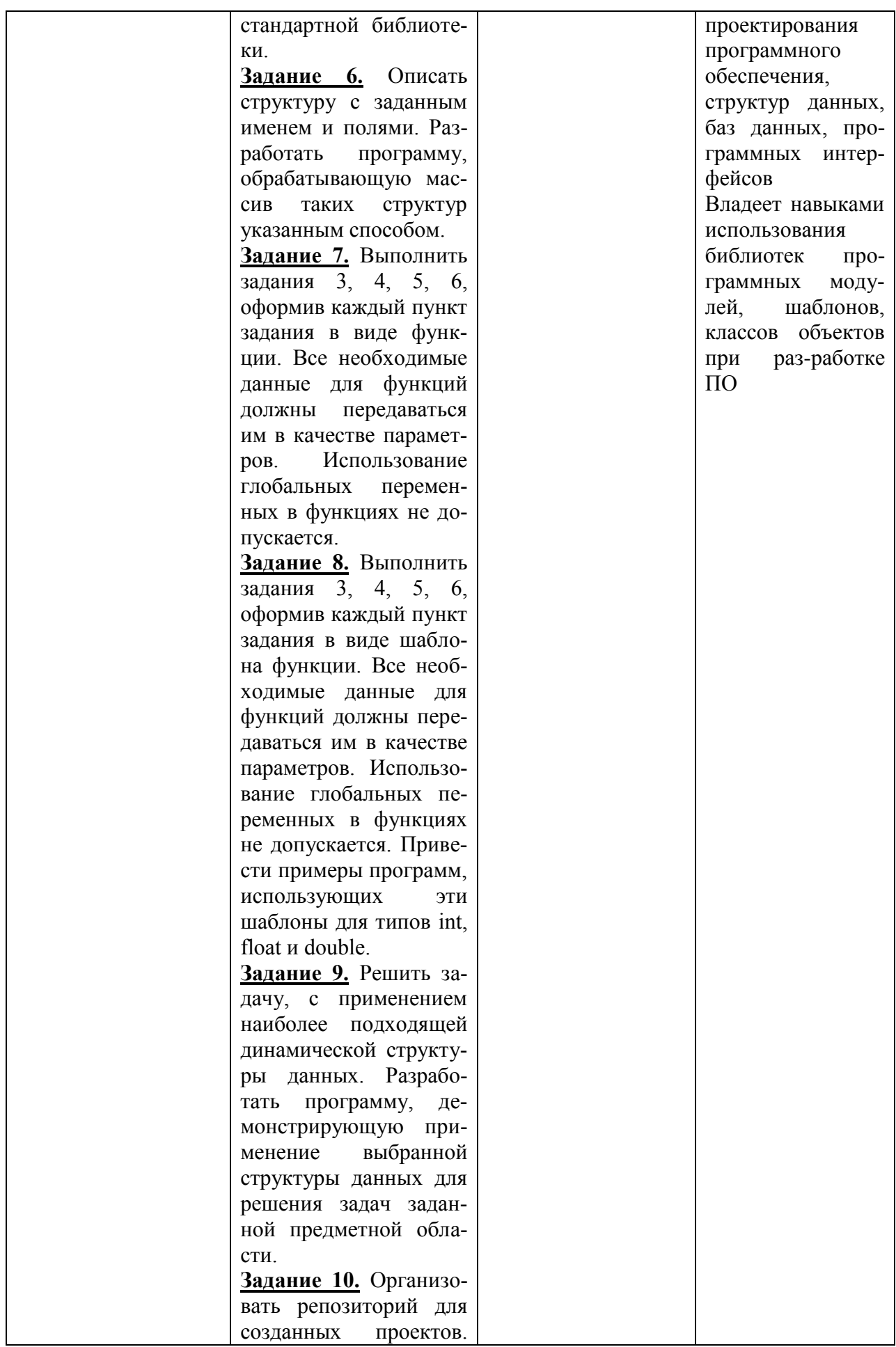

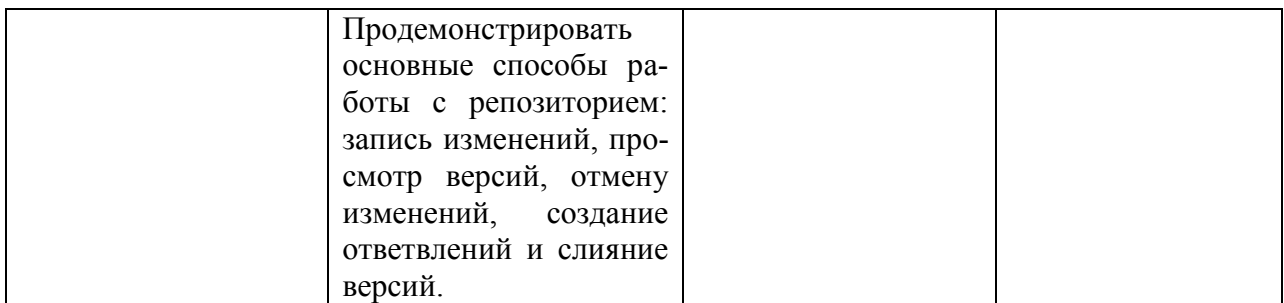

Промежуточная аттестация проводится в форме *зачета с оценкой*.

*Зачет с оценкой* определятся с учетом следующих составляющих:

1. Содержания отзыва о работе студента от руководителя профильной организации и от университета с учетом результатов текущего контроля.

2. Результатов промежуточной аттестации.

**Методические материалы, определяющие процедуры оценивания знаний, умений, навыков и (или) опыта деятельности**, представлены в виде технологической карты практики.

# **ТЕХНОЛОГИЧЕСКАЯ КАРТА ОЦЕНКИ РЕЗУЛЬТАТОВ ПРАКТИКИ**

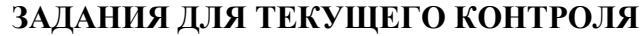

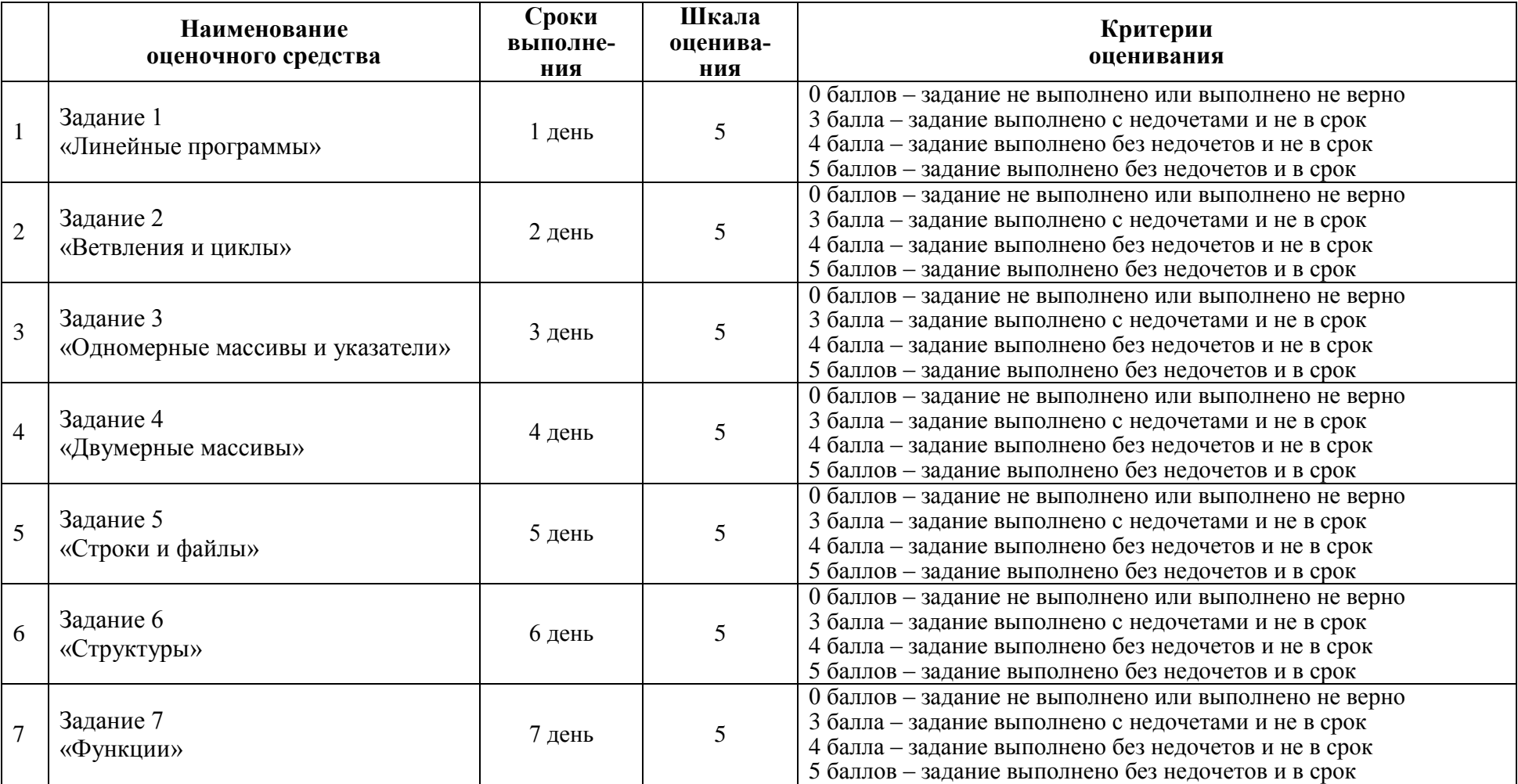

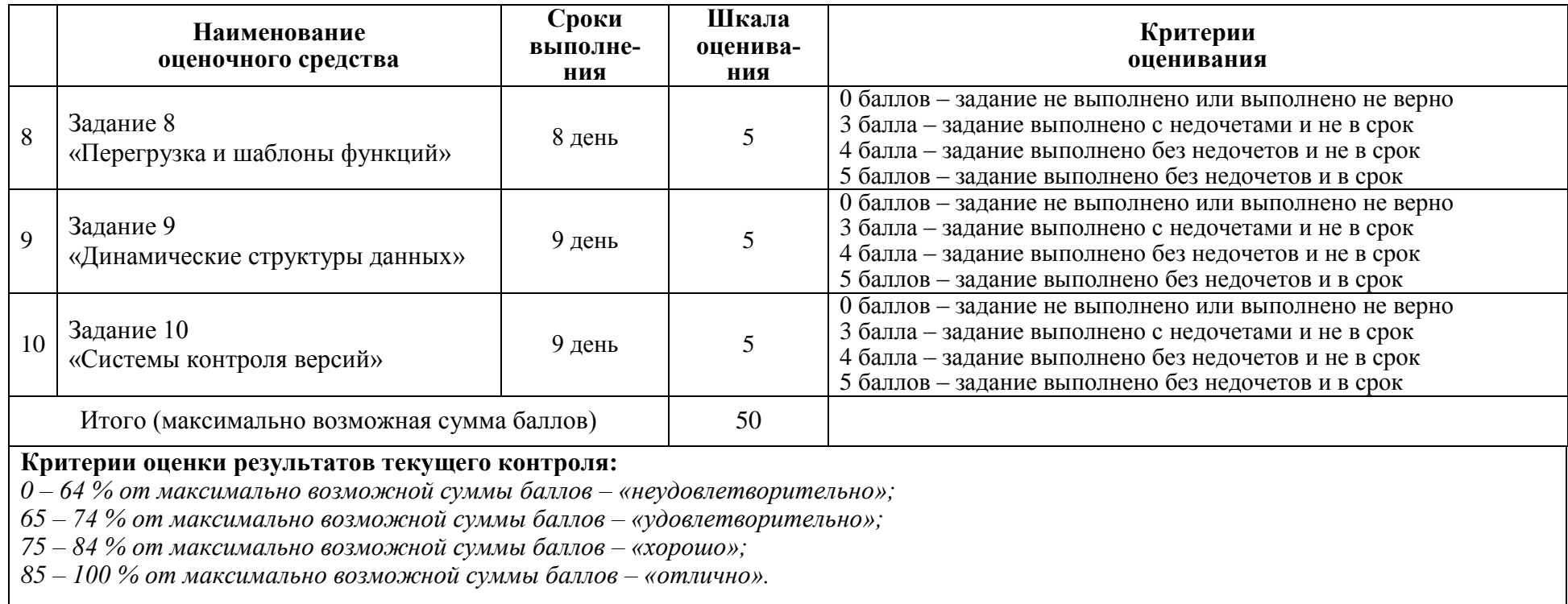

# **ОТЗЫВ О РАБОТЕ СТУДЕНТА РУКОВОДИТЕЛЯ ОТ ПРОФИЛЬНОЙ ОРГАНИЗАЦИИ**

заполняется в дневнике практики по форме:

# ОТЗЫВ О РАБОТЕ СТУДЕНТА

# руководителя практики от профильной организации

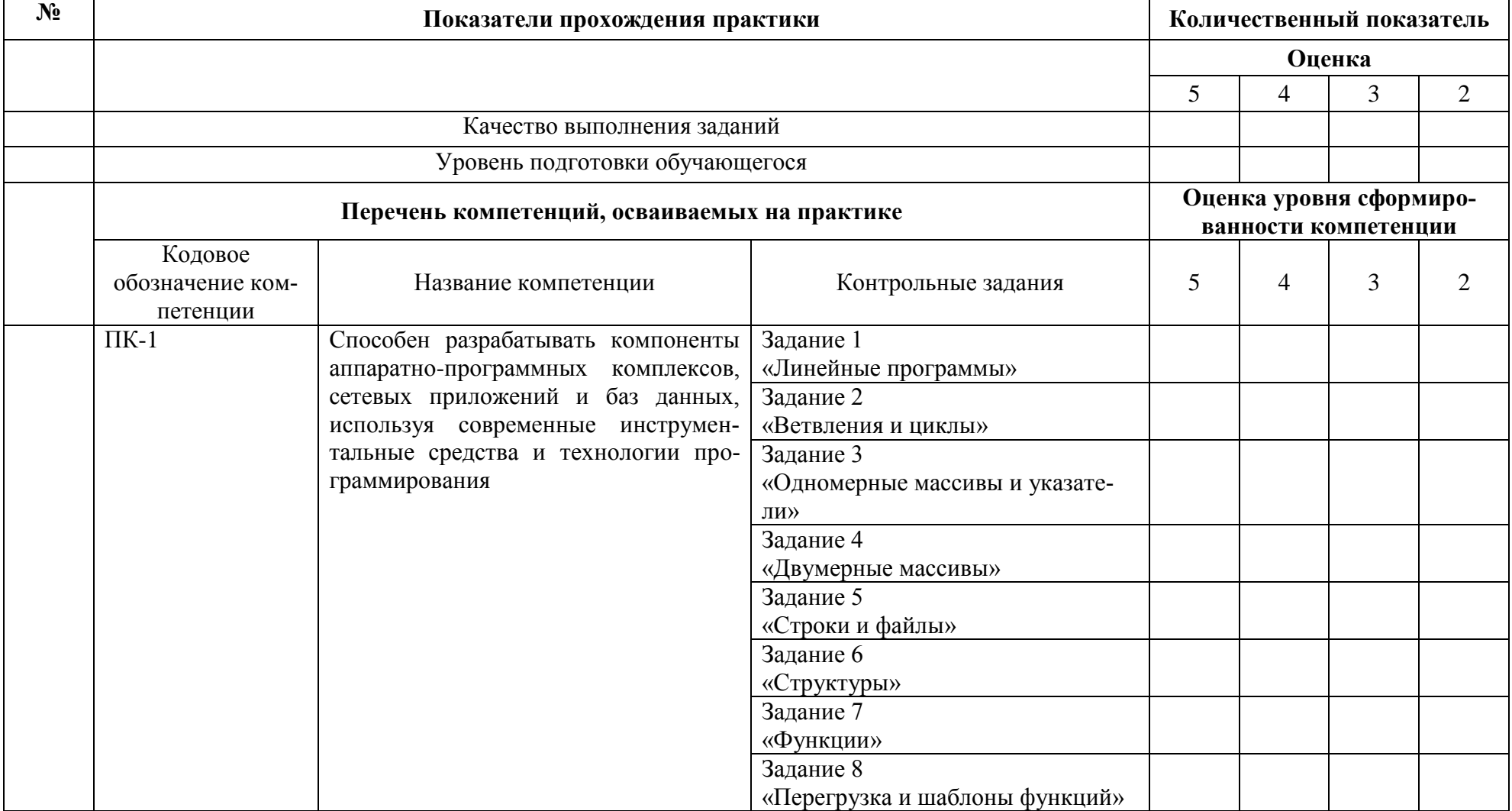

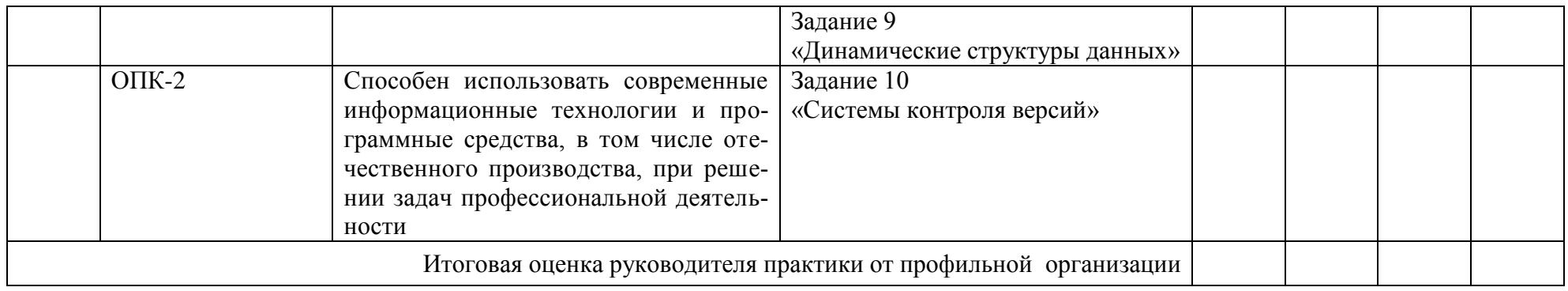

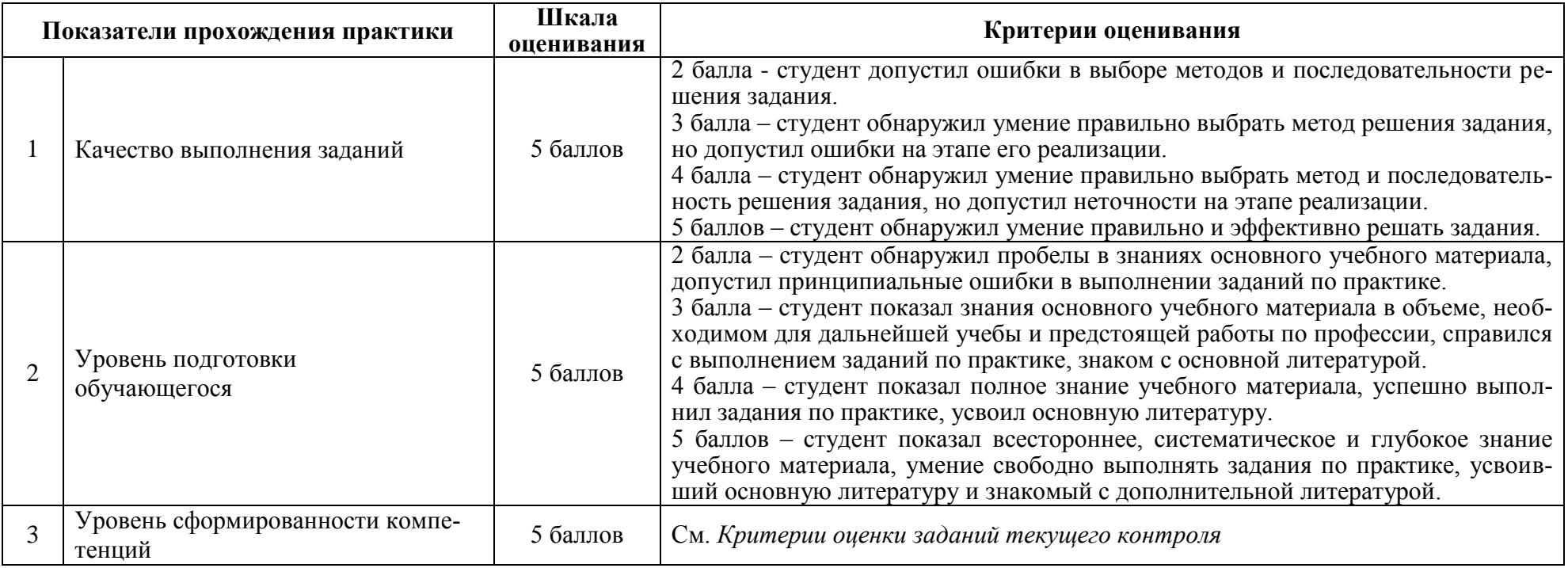

#### **ОТЗЫВ О РАБОТЕ СТУДЕНТА РУКОВОДИТЕЛЯ ОТ УНИВЕРСИТЕТА**

заполняется в дневнике практики по форме:

# ОТЗЫВ О РАБОТЕ СТУДЕНТА

# руководителя практики от университета

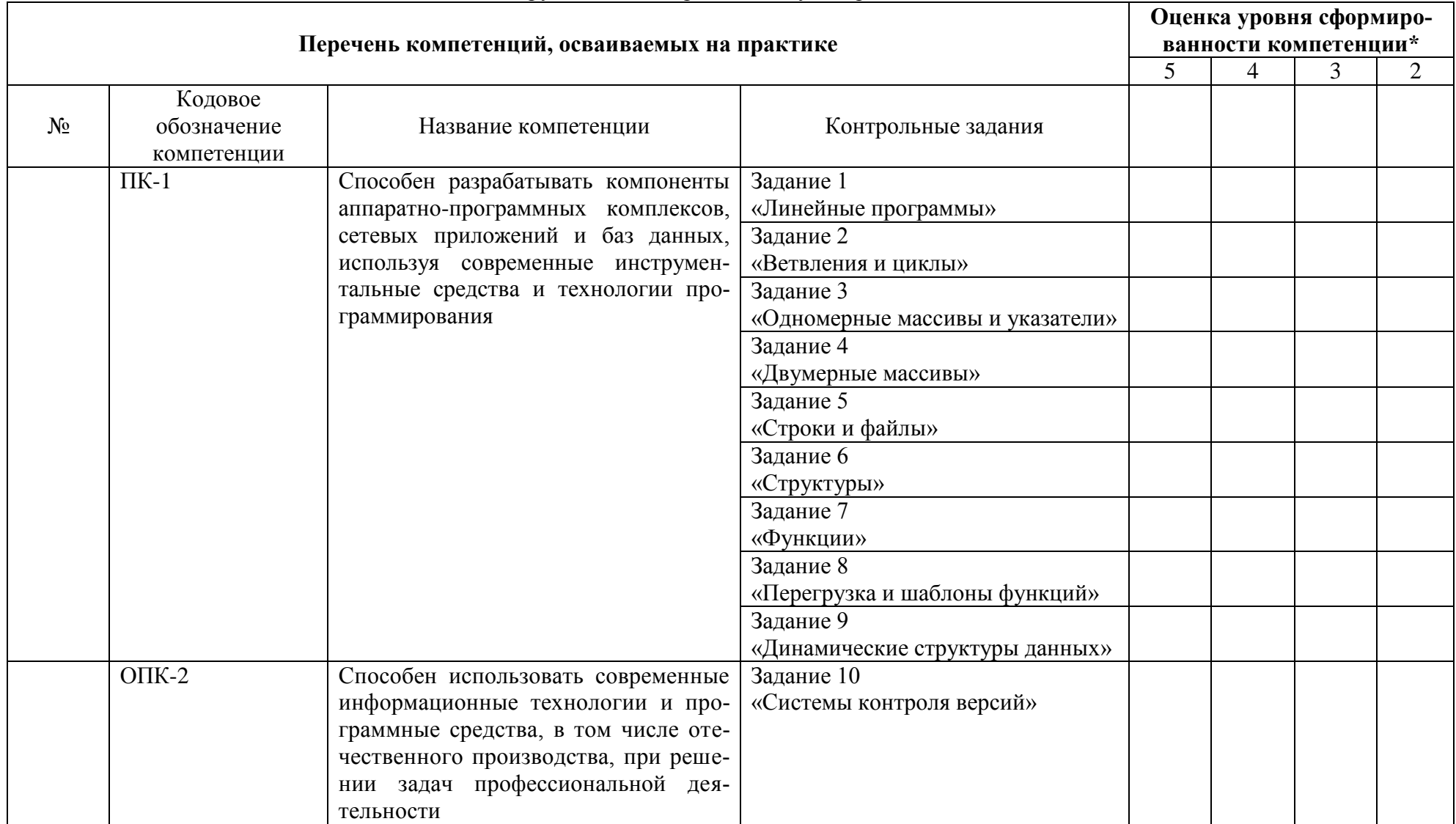

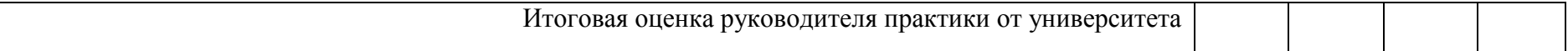

\* См. *Критерии оценки заданий текущего контроля*

# **ОБЩАЯ ОЦЕНКА УРОВНЯ СФОРМИРОВАННОСТИ КОМПЕТЕНЦИЙ**

заполняется в дневнике практики по форме:

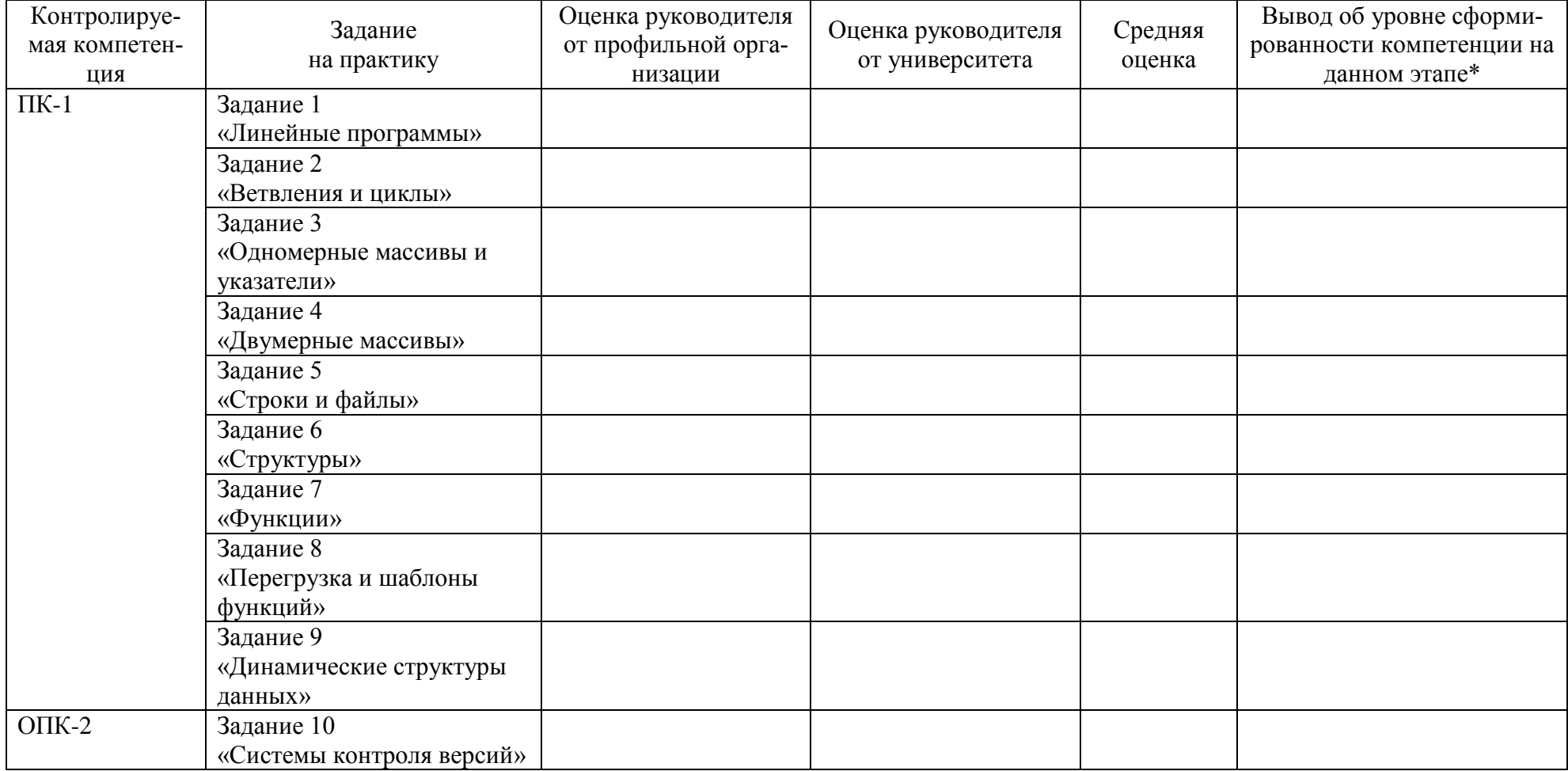

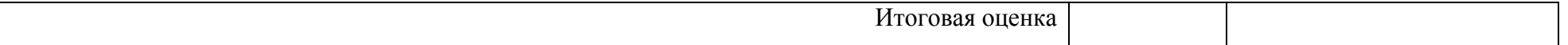

- \* 5 умения и навыки сформированы в полном объёме
- 4 умения и навыки сформированы в достаточном объеме
- 3 умения и навыки сформированы частично
- 2 умения и навыки не сформированы

# **ОЦЕНОЧНЫЕ СРЕДСТВА ДЛЯ ПРОМЕЖУТОЧНОЙ АТТЕСТАЦИИ**

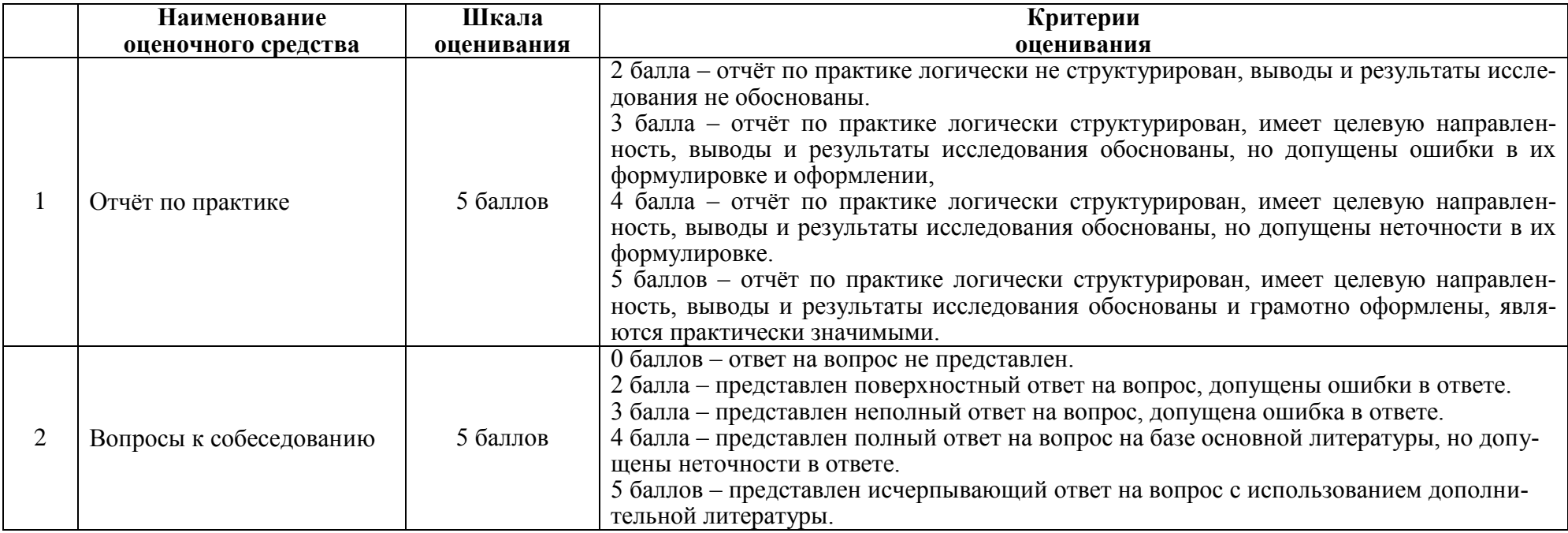

# **ИТОГОВАЯ ОЦЕНКА ПО ПРАКТИКЕ**

**ПРИМЕР: Итоговая оценка по практике определяется как сумма средневзвешенных оценок по всем оценочным средствам и отзывам о работе студента по формуле: 0,5\*общая оценка уровня сформированности компетенций+ 0,1\*оценка за качество выполнения** 

# **заданий + 0,1\*оценка за уровень подготовки обучающегося + 0,1\*оценка за качество подготовки отчёта по практике + 0,2\*оценка за результаты промежуточной аттестации**

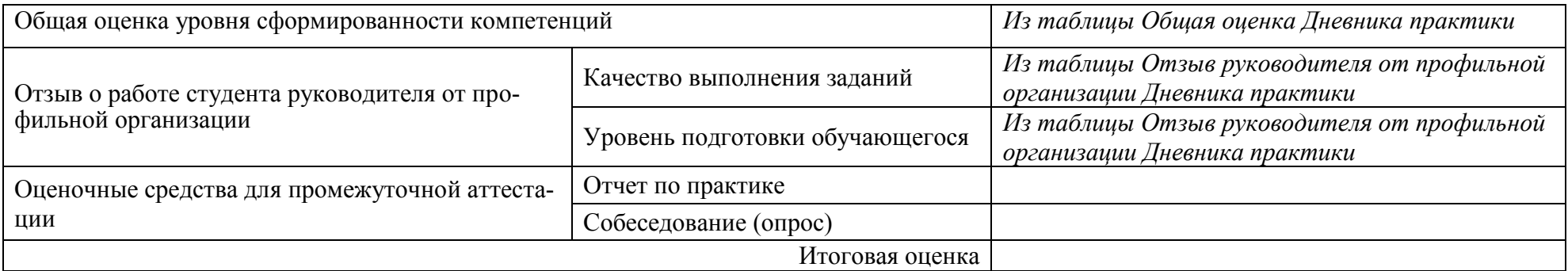

#### **Задания для текущего контроля**

**Задание 1.** Написать программу расчета по двум формулам. Предварительно подготовить тестовые примеры.

1. Вариант 1  $z1 = 2\sin^2(3\pi - 2\alpha)\cos^2(5\pi + 2\alpha),$   $z2 = \frac{1}{4}$  $\frac{1}{4} - \frac{1}{4}$  $rac{1}{4}$ sin $\left(\frac{5}{2}\right)$  $\frac{5}{2}\pi - 8\alpha$ ). 2. Вариант 2  $z1 = \cos \alpha + \sin \alpha + \cos 3\alpha + \sin 3\alpha$ ,  $z2 = 2\sqrt{2} \cos \alpha \cdot \sin \left(\frac{\pi}{4}\right)$  $\frac{\pi}{4}$  – 2 $\alpha$ ).

**Задание 2.** Разработать программу, вычисления значения функции, заданной с помощью ряда Тейлора, на интервале от xнач до xкон с шагом dx с точностью ε. Результаты вывести на экран в виде таблицы.

1. Вариант 1

$$
x - \frac{x^2}{2} + \frac{x^3}{3} - \frac{x^4}{4} + \frac{x^5}{5} - \dotsb
$$
  
2. Bapuarr 2  

$$
x - \frac{x^2}{\sqrt{2}} + \frac{x^3}{\sqrt{3}} - \frac{x^4}{2} + \frac{x^5}{\sqrt{5}} - \dotsb
$$

**Задание 3.** Разработать программу обработки одномерного массива вещественных величин.

1. Вариант 1

1. Найти сумму отрицательных элементов массива.

2. Найти произведение элементов массива, расположенных между максимальным и минимальным элементами.

3. Упорядочить элементы массива по возрастанию.

2. Вариант 2

1. Найти сумму положительных элементов массива.

2. Найти произведение элементов массива, расположенных между максимальным

- по модулю и минимальным по модулю элементами.
- 3. Упорядочить элементы массива по убыванию.

**Задание 4.** Разработать программу обработки двумерного массива.

1. Вариант 1

Дана целочисленная прямоугольная матрица. Определить:

1) количество строк, не содержащих ни одного нулевого элемента;

2) максимальное из чисел, встpечающихся в заданной матpице более одного pаза.

2. Вариант 2

Дана целочисленная прямоугольная матрица. Определить количество столбцов, не содержащих ни одного нулевого элемента.

Характеристикой строки целочисленной матрицы назовем сумму ее положительных четных элементов. Переставляя строки заданной матрицы, располагать их в соответствии с ростом характеристик.

**Задание 5.** Разработать программу обработки текстового файла с использование функций стандартной библиотеки.

1. Вариант 1

Написать программу, которая считывает из текстового файла три предложения и выводит их в обратном порядке.

2. Вариант 2

Написать программу, которая считывает текст из файла и выводит на экран только предложения, содержащие введенное с клавиатуры слово.

**Задание 6.** Описать структуру с заданным именем и полями. Разработать программу, обрабатывающую массив таких структур указанным способом.

1. Вариант 1

Описать структуру с именем STUDENT, содержащую следующие поля: фамилия и инициалы; номер группы; успеваемость (массив из пяти элементов). Написать программу, выполняющую следующие действия:

- ввод с клавиатуры данных в массив, состоящий из десяти структур типа STU-DENT; записи должны быть упорядочены по возрастанию номера группы;
- вывод на дисплей фамилий и номеров групп для всех студентов, включенных в массив, если средний балл студента больше 4.0;
- если таких студентов нет, вывести соответствующее сообщение.
- 2. Вариант 2

Описать структуру с именем STUDENT, содержащую следующие поля: фамилия и инициалы; номер группы; успеваемость (массив из пяти элементов). Написать программу, выполняющую следующие действия:

- ввод с клавиатуры данных в массив, состоящий из десяти структур типа STU-DENT; записи должны быть упорядочены по возрастанию среднего балла;
- вывод на дисплей фамилий и номеров групп для всех студентов, имеющих оценки и 5;
- если таких студентов нет, вывести соответствующее сообщение.

**Задание 7.** Выполнить задания 3, 4, 5, 6, оформив каждый пункт задания в виде функции. Все необходимые данные для функций должны передаваться им в качестве параметров. Использование глобальных переменных в функциях не допускается.

**Задание 8.** Выполнить задания 3, 4, 5, 6, оформив каждый пункт задания в виде шаблона функции. Все необходимые данные для функций должны передаваться им в качестве параметров. Использование глобальных переменных в функциях не допускается. Привести примеры программ, использующих эти шаблоны для типов int, float и double.

**Задание 9.** Решить задачу, с применением наиболее подходящей динамической структуры данных. Разработать программу, демонстрирующую применение выбранной структуры данных для решения задач заданной предметной области.

1. Вариант 1

Составить программу, которая содержит динамическую информацию о наличии автобусов в автобусном парке. Сведения о каждом автобусе включают номер автобуса, фамилию и инициалы водителя и номер маршрута. Программа должна обеспечивать:

- начальное формирование данных обо всех автобусах в парке в виде списка;
- при выезде каждого автобуса из парка вводится номер автобуса, и программа удаляет данные об этом автобусе из списка автобусов, находящихся в парке, и записывает эти данные в список автобусов, находящихся на маршруте;
- при въезде каждого автобуса в парк вводится номер автобуса, и программа удаляет данные об этом автобусе из списка автобусов, находящихся на маршруте, и записывает эти данные в список автобусов, находящихся в парке;
- по запросу выдаются сведения об автобусах, находящихся в парке, или об автобусах, находящихся на маршруте.

2. Вариант 2

Составить программу, которая содержит текущую информацию о книгах в библиотеке. Сведения о книгах включают:

номер УДК; фамилию и инициалы автора;

- название; год издания;
- количество экземпляров данной книги в библиотеке.

Программа должна обеспечивать:

- начальное формирование данных о книгах в виде двоичного дерева;
- добавление данных о книгах, вновь поступающих в библиотеку;
- удаление данных о списываемых книгах;
- по запросу выдаются сведения о наличии книг в библиотеке, упорядоченные по годам издания.

**Задание 10.** Организовать репозиторий для созданных проектов. Продемонстрировать основные способы работы с репозиторием:

- запись изменений;
- просмотр версий;
- отмену изменений:
- создание ответвлений;
- слияние версий.

# **Задания для промежуточной аттестации Собеседование (опрос)**

Тема 1. Линейные программы

- 1 Состав языка.
- 2 Алфавит языка.
- 3 Идентификаторы.
- 4 Ключевые слова.
- 5 Знаки операций.
- 6 Константы.
- 7 Комментарии.
- 8 Типы данных.
- 9 Концепция типа данных.
- 10 Основные типы данных.
- 11 Структура программы.
- 12 Переменные и выражения.
- 13 Переменные.
- 14 Операции.
- 15 Выражения.

### Тема 2. Ветвления и циклы

- 1 Базовые конструкции структурного программирования.
- 2 Оператор «выражение».
- 3 Операторы ветвления.
- 4 Операторы цикла.
- 5 Операторы передачи управления.

# Тема 3. Одномерные массивы и указатели

- 1 Указатели и массивы.
- 2 Указатели.
- 3 Ссылки.

# Массивы.

# Тема 4. Двумерные массивы

- Динамические массивы.
- Многомерные массивы.
- Ступенчатые массивы.

# Тема 5. Строки и файлы

- Строки.
- Функции ввода вывода.
- Функции работы со строками и символами.

# Тема 6. Структуры

- Типы данных, определяемые пользователем.
- Переименование типов (typedef).
- Перечисления (enum).
- Структуры (struct).
- Объединения (union).

# Тема 7. Функции

- Функции.
- Объявление и определение функций.
- Глобальные переменные.
- Возвращаемое значение.
- Параметры функции.
- Рекурсивные функции.

# Тема 8. Перегрузка и шаблоны функций

- Перегрузка функций.
- Шаблоны функций.
- Функция main().
- Функции стандартной библиотеки.
- Директивы препроцессора.
- Директива #inclucle.
- Директива #define.
- Директивы условной компиляции.
- Директива #undef.
- Области действия идентификаторов.
- Внешние объявления.
- Поименованные области.

# Тема 9. Динамические структуры данных

- Кодирование и документирование программы.
- Проектирование и тестирование программы.
- Динамические структуры данных.
- Линейные списки.
- 5 Стеки.
- 6 Очереди.
- 7 Бинарные деревья.
- 8 Реализация динамических структур с помощью массивов.

Тема 10. Системы контроля версий

- 1 Виды систем контроля версий.
- 2 Создание репозиториев, локальных и удаленных.
- 3 Ветвления и слияния версий.

### **8 Учебно-методическое и информационное обеспечение практики**

### **8.1 Основная литература**

1 Кузин, А. В. Программирование на языке Си [Электронный ре-сурс] /А.В.Кузин, Е.В.Чумакова - М. : Форум, НИЦ ИНФРА-М, 2015. - 144 с. // ZNANIUM.COM : электронно-библиотечная система. – Режим доступа: http://znanium.com/catalog.php#, ограниченный. – Загл. с экрана.

### **8.2 Дополнительная литература**

1 Павловская, Т.А. C/C++. Программирование на языке высокого уровня: учебник для вузов / Т.А. Павловская. — СПб.: Питер, 2010. — 460 с. : ил.– (Серия «Учебник для вузов»)

2 Чакон, С. Git для профессионального программиста. — СПб.: Питер, 2017. — 496 с.

## **8.3 Методические указания для студентов по освоению дисциплины**

Александров С.Ю. Комплект электронных УММ для выполнения учебной практики студентами направления подготовки 09.03.02 Информационные системы и технологии в локальной сети ФКТ по адресу **[\\3k316m06\умк\Учебная практика\09.03.01](file://///3k316m06/умк/Учебная%20практика/09.03.01)**

# **8.4 Современные профессиональные базы данных и информационные справочные системы, используемые при осуществлении образовательного процесса по практике**

1 Электронно-библиотечная система ZNANIUM.COM. Договор ЕП 44 № 003/10 эбс ИКЗ 191272700076927030100100120016311000 от 17 апреля 2019 г.

2 Электронно-библиотечная система IPRbooks. Лицензионный договор № ЕП44 № 001/9 на предоставление доступа к электронно-библиотечной системе IPRbooks ИКЗ 191272700076927030100100090016311000 от 27 марта 2019 г.

3 Электронно-библиотечная система eLIBRARY.RU. Договор № ЕП 44 № 004/13 на оказание услуг доступа к электронным изданиям ИКЗ 91272700076927030100100150016311000 от 15 апреля 2019 г.

4 Информационно-справочные системы «Кодекс»/ «Техэксперт». Соглашение о сотрудничестве № 25/19 от 31 мая 2019 г.

## **8.5 Перечень ресурсов информационно-телекоммуникационной сети «Интернет», необходимых для прохождения практики**

C++ Standard Library Reference [Электронный ресурс] / Colin Robertson, Mike Blome, Gordon Hogenson, Saisang Cai. Дата обновления: 04.11.2016. – Режим доступа: **https://docs.microsoft.com/ru-ru/cpp/standard-library/cpp-standard-library-reference**, свободный. – Загл. с экрана. Яз. англ.

### **8.6 Лицензионное и свободно распространяемое программное обеспечение, используемое при осуществлении образовательного процесса по практике**

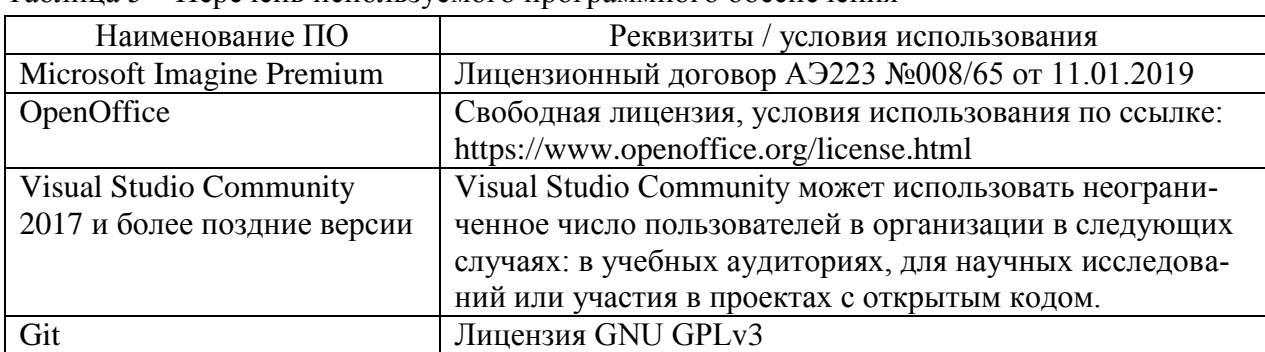

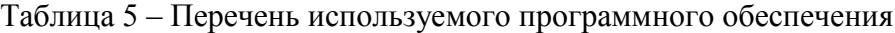

#### **9 Организационно-педагогические условия**

Организация образовательного процесса регламентируется учебным планом и календарным учебным графиком. Язык обучения (преподавания) - русский. Для всех видов аудиторных занятий академический час устанавливается продолжительностью 45 минут.

При формировании своей индивидуальной образовательной траектории обучающийся имеет право на перезачёт / переаттестацию соответствующих практик, освоенных в процессе предшествующего обучения, который освобождает обучающегося от необходимости их повторного прохождения.

В соответствии с СТО У.012-2018 перезачёт практики осуществляется при условии, что её вид и продолжительность, указанные в представленных обучающимся документах об образовании, соответствуют учебному плану образовательной программы с учётом направленности (профиля) / специализации. Переаттестация по практике проводится в следующих случаях:

- наименование ранее пройденной практики не совпадает с действующим учебным планом, но компетенции по практике полностью совпадают;

- наименование ранее пройденной практики совпадает с действующим учебным планом, но компетенции совпадают частично;

- не совпадает профиль образовательной программы;

- трудоёмкость пройденной практики совпадает с трудоёмкостью практики в действующем учебном плане менее чем на 80 %;

- прохождение практики осуществлялось более пяти лет назад с момента выдачи документов об образовании.

#### **9.1 Образовательные технологии**

В процессе прохождения практики используются следующие технологии: **Стандартные методы обучения**:

 самостоятельная работа обучающихся вне аудитории, в которую включается выполнение заданий практики в соответствии с индивидуальным заданием и рекомендованными источниками литературы;

освоение методов анализа информации и интерпретации результатов;

 выполнение письменных аналитических и расчетных заданий в рамках практики с использованием рекомендуемых информационных источников (учебники, издания периодической печати, сайты в сети Интернет);

 консультации преподавателя по актуальным вопросам, возникающим у студентов в ходе прохождения практики; методологии выполнения практических заданий, подготовке отчета по практике, выполнению аналитических заданий.

#### **Методы обучения с применением интерактивных форм**:

Для выполнения индивидуального задания и формирования отчета по практике обучающиеся используют широкий арсенал программных продуктов (п. 8.6).

Прохождение практики предполагает использование технологий:

 электронно-библиотечных систем для самостоятельного изучения научной и учебно-методической литературы;

справочно-правовых систем, в том числе, КонсультантПлюс;

информационные технологии для сбора, хранения и обработки информации.

#### **9.2 Самостоятельная работа обучающихся по практике**

Самостоятельная работа студентов – это процесс активного, целенаправленного приобретения студентом новых знаний, умений, навыков без непосредственного участия преподавателя, характеризующийся предметной направленностью, эффективным контролем и оценкой результатов деятельности обучающегося.

Цели самостоятельной работы:

 систематизация и закрепление полученных теоретических знаний и практических умений студентов;

углубление и расширение теоретических знаний;

 формирование умений использовать нормативную и справочную документацию, специальную литературу;

 развитие познавательных способностей, активности студентов, ответственности и организованности;

 формирование самостоятельности мышления, творческой инициативы, способностей к саморазвитию, самосовершенствованию и самореализации;

развитие исследовательских умений и академических навыков.

Самостоятельная работа может осуществляться индивидуально или группами студентов в зависимости от цели, объема, уровня сложности, конкретной тематики.

Технология организации самостоятельной работы студентов включает использование информационных и материально-технических ресурсов университета и объекта прохождения практики.

Помещения для самостоятельной работы обучающихся оснащены компьютерной техникой с возможностью подключения к сети «Интернет» и обеспечением доступа в электронную информационно-образовательную среду организации.

## **9.3 Методические рекомендации для обучающихся по прохождению практики**

#### **Права и обязанности студентов**

Во время прохождения практики студенты имеют право:

- получать информацию, не раскрывающую коммерческой тайны организации для

выполнения программы и индивидуального задания практики;

- с разрешения руководителя организации и руководителей ее структурных подразделений пользоваться информационными ресурсами организации;

- получать компетентную консультацию специалистов организации по вопросам, предусмотренным заданием практики;

- принимать непосредственное участие в профессиональной деятельности организации - базы практики.

#### **Перед прохождением практики студенты обязаны:**

- ознакомиться с программой прохождения практики по направлению подготовки 09.03.01 «Информатика и вычислительная техника» и внимательно изучить ее;

- выбрать место прохождения практики и написать заявление;

- оформить дневник практики;

- разработать календарный план прохождения этапов практики.

## **Во время прохождения практики студенты обязаны:**

- выполнить программу практики;

- вести дневник практики о характере выполненной работы и достигнутых результатах;

- подчиняться действующим в организации правилам внутреннего распорядка дня;

- соблюдать требования трудовой дисциплины;

- изучить и строго соблюдать правила эксплуатации оборудования, техники безопасности, охраны труда и другие условия работы в организации.

# **По окончании практики студенты обязаны:**

- оформить все отчетные документы.

#### **Порядок ведения дневника**

В соответствии с РИ 7.5-2 «Организация и проведение практик обучающихся» все студенты в обязательном порядке ведут дневники по практике. В дневнике отмечаются: сроки, отдел, участок работы, виды выполненных работ, фиксируется участие студента в различных мероприятиях.

Дневник прохождения производственной практики должен содержать:

- ежедневные записи о выполняемых действиях с указанием даты, фактического содержания и объема действия, названия места выполнения действия, количества дней или часов, использованных на выполнение действия, возможные замечания

- предложения студента-практиканта. После каждого рабочего дня надлежащим образом оформленный дневник представляется студентом-практикантом на подпись непосредственного руководителя практики по месту прохождения практики, который заверяет соответствующие записи своей подписью;

- по итогам практики в конце дневника ставится подпись непосредственного руководителя производственной практики, которая, как правило, заверяется печатью.

#### **Составление отчета по практике**

Отчет по практике «Учебная практика (ознакомительная практика)» выполняется в печатном варианте в соответствии с требованиями РД 013-2016 «Текстовые студенческие работы. Правила оформления» и подшивается в папку (типа «скоросшиватель»). Отчет состоит из: введения, основной части, заключения, списка литературы и приложений.

Введение должно отражать актуальность практики «Учебная практика (ознакомительная практика)», ее цель и задачи (какие виды практической деятельности и какие умения, навыки планирует приобрести студент) (1,5 - 2 страницы).

Основная часть включает в себя характеристику объекта исследования, сбор и обработку соответствующей статистической, технической, нормативно-правовой и (или) иной информации по предмету исследования, в т.ч. с использованием профессионального программного обеспечения и информационных технологий. По возможности, включаются в отчет и элементы научных исследований. Содержание основной части минимум 11 страниц.

В заключении приводятся общие выводы и предложения, а также краткое описание проделанной работы и даются практические рекомендации.(1,5 - 2 страницы).

Список литературы состоит из нормативно-правовых актов, учебников и учебных пособий, научных статей, использованных в ходе выполнения индивидуального задания.

Приложения помещают после списка литературы в порядке их отсылки или обращения к ним в тексте. В качестве приложений рекомендуется предоставлять копии документов, бланков договоров, организационно-распорядительных документов, аналитических таблиц, иных документов, иллюстрирующих содержание основной части.

По окончании практики в последний рабочий день студенты оформляют и представляют отчет по практике и все необходимые сопроводительные документы.

Отчет и характеристика рассматриваются руководителем практики «Учебная практика (ознакомительная практика)» от кафедры. Отчет предварительно оценивается и допускается к защите после проверки его соответствия требованиям, предъявляемым данными методическими указаниями. Защита отчетов организуется в форме собеседования. По результатам защиты руководитель выставляет общую оценку, в которой отражается качество представленного отчета и уровень подготовки студента к практической деятельности; результаты оцениваются по пятибалльной системе. При неудовлетворительной оценке студент должен повторно пройти практику.

Сданный на кафедру отчет и результат защиты, зафиксированный в ведомости и зачетной книжке студента, служат свидетельством успешного окончания практики «Учебная практика (ознакомительная практика)».

# **10 Описание материально-технического обеспечения, необходимого для осуществления образовательного процесса по практике**

Для реализации программы практики «Учебная практика (ознакомительная практика)» на базе ФГБОУ ВО «КнАГУ» используется материально-техническое обеспечение, перечисленное в таблице 6.

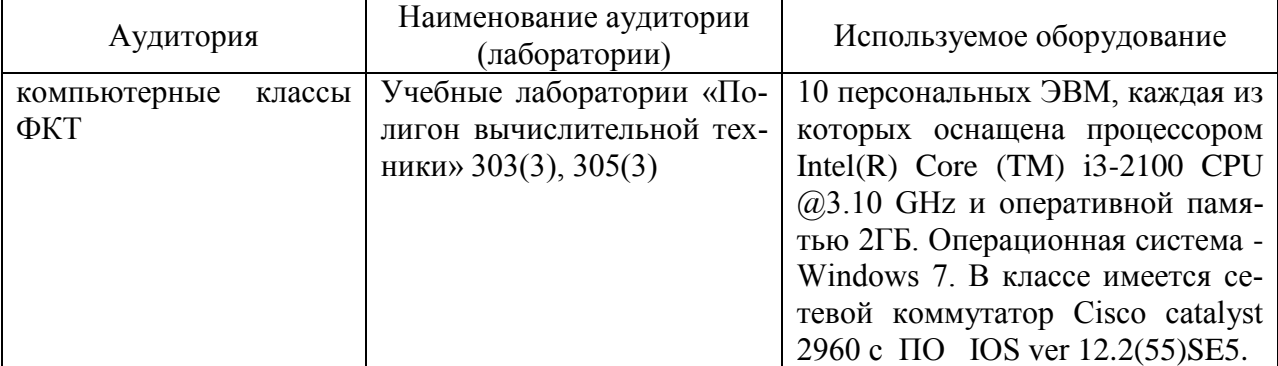

Таблица 6 – Материально-техническое обеспечение практики на базе КнАГУ

### **11 Иные сведения**

### **Методические рекомендации по обучению лиц с ограниченными возможностями здоровья и инвалидов**

Освоение практики обучающимися с ограниченными возможностями здоровья может быть организовано как совместно с другими обучающимися, так и в отдельных группах. Предполагаются специальные условия для получения образования обучающимися с ограниченными возможностями здоровья.

Профессорско-педагогический состав знакомится с психолого-физиологическими особенностями обучающихся инвалидов и лиц с ограниченными возможностями здоровья, индивидуальными программами реабилитации инвалидов (при наличии). При необходимости осуществляется дополнительная поддержка преподавания тьюторами, психологами, социальными работниками, прошедшими подготовку ассистентами.

Форма проведения аттестации для студентов-инвалидов устанавливается с учетом индивидуальных психофизических особенностей. Для студентов с ОВЗ предусматривается доступная форма предоставления заданий оценочных средств, а именно:

 в печатной или электронной форме (для лиц с нарушениями опорнодвигательного аппарата);

 в печатной форме или электронной форме с увеличенным шрифтом и контрастностью (для лиц с нарушениями слуха, речи, зрения);

методом чтения ассистентом задания вслух (для лиц с нарушениями зрения).

Студентам с инвалидностью увеличивается время на подготовку ответов на контрольные вопросы. Для таких студентов предусматривается доступная форма предоставления ответов на задания, а именно:

 письменно на бумаге или набором ответов на компьютере (для лиц с нарушениями слуха, речи);

 выбором ответа из возможных вариантов с использованием услуг ассистента (для лиц с нарушениями опорно-двигательного аппарата);

устно (для лиц с нарушениями зрения, опорно-двигательного аппарата).

При необходимости для обучающихся с инвалидностью процедура оценивания результатов обучения может проводиться в несколько этапов.

# **Приложение А Составление отчета по практике**

Отчет об учебной практике выполняется в печатном варианте в соответствии с требованиями РД 013-2016 «Текстовые студенческие работы. Правила оформления» и подшивается в папку (типа «скоросшиватель»). Отчет состоит из: введения, основной части, заключения, списка литературы и приложений.

Введение должно отражать актуальность учебной практики, ее цель и задачи (какие виды практической деятельности и какие умения, навыки планирует приобрести студент) (1,5 - 2 страницы).

Каждое выполненное индивидуальное задание оформляется отдельным разделом основной части отчета. Каждый раздел включает теоретические сведения по теме раздела с обязательным указанием ссылок на источники информации, в случае её заимствования. Обязательными подразделами каждого отчета являются «Текст программы», «Описание программы», «Программа и методика испытаний». Требования к содержанию подразделов приведены в таблице:

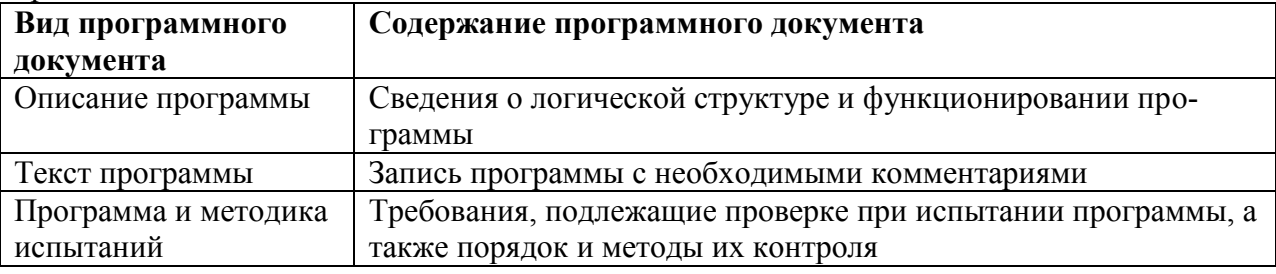

В заключении приводятся общие выводы и предложения, а также краткое описание проделанной работы и даются практические рекомендации.(1,5 - 2 страницы).

Список литературы состоит из нормативно-правовых актов, учебников и учебных пособий, научных статей, использованных в ходе выполнения индивидуального задания.

Приложения помещают после списка литературы в порядке их отсылки или обращения к ним в тексте. В качестве приложений рекомендуется предоставлять копии документов, бланков договоров, организационно-распорядительных документов, аналитических таблиц, иных документов, иллюстрирующих содержание основной части.

По окончании практики в последний рабочий день студенты оформляют и представляют отчет по практике и все необходимые сопроводительные документы.

Отчет и характеристика рассматриваются руководителем учебной практики от кафедры. Отчет предварительно оценивается и допускается к защите после проверки его соответствия требованиям, предъявляемым данными методическими указаниями. Защита отчетов организуется в форме собеседования. По результатам защиты руководитель выставляет общую оценку, в которой отражается качество представленного отчета и уровень подготовки студента к практической деятельности; результаты оцениваются по пятибалльной системе. При неудовлетворительной оценке студент должен повторно пройти практику.

Сданный на кафедру отчет и результат защиты, зафиксированный в ведомости и зачетной книжке студента, служат свидетельством успешного окончания учебной практики.